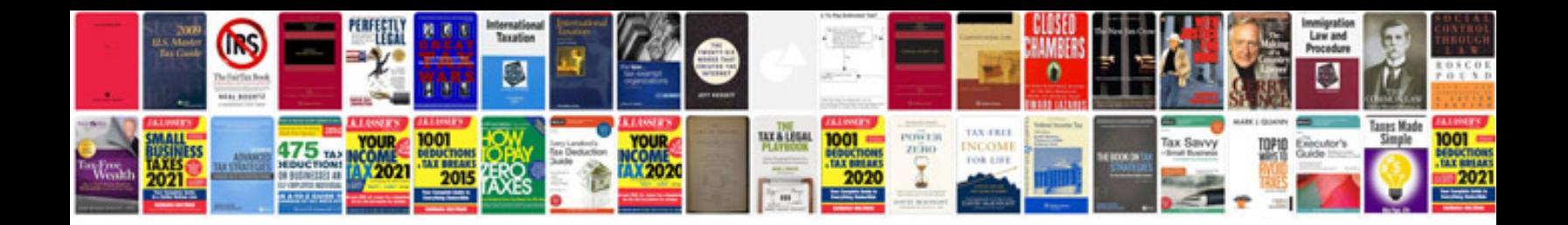

**Ket test sample**

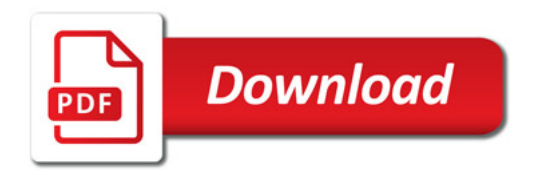

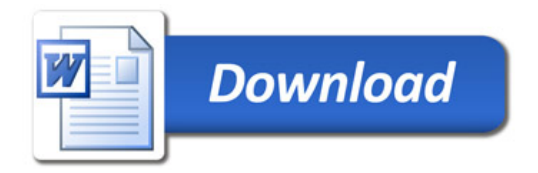